# **King Saud University College of Computer and Information Sciences Department of Computer Science CSC113 – Computer Programming II – Polymorphism tutorial – Spring 2016**

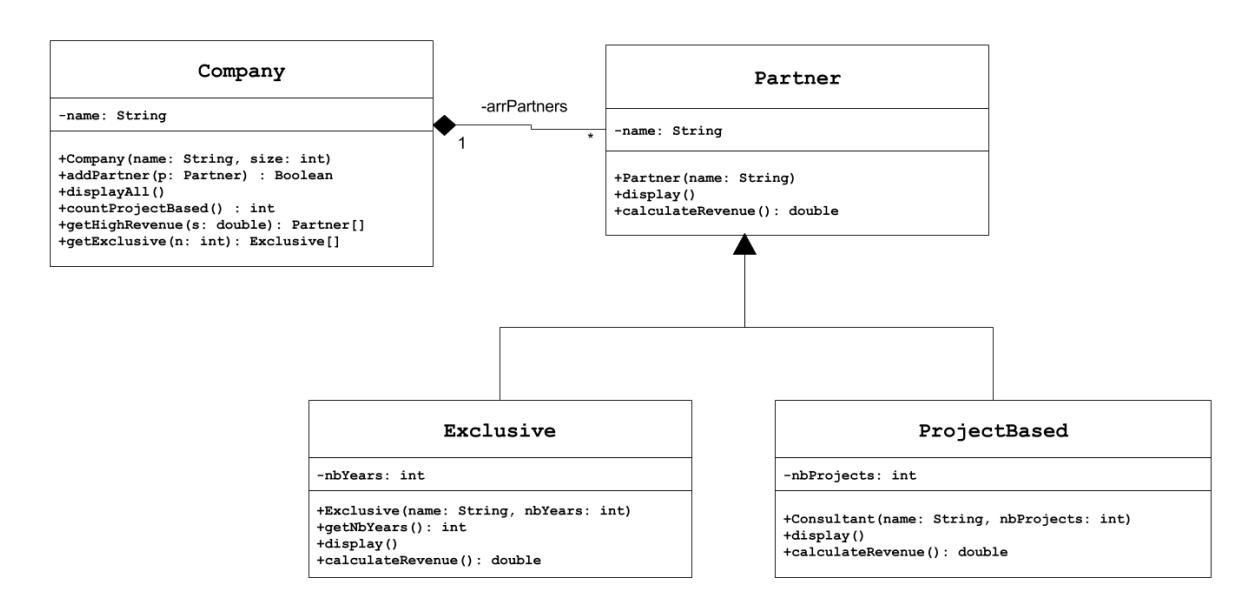

#### *Partner* class*:*

- o Attributes:
	- *name*: the name of the employee.
- o Methods:
	- *Partner (name: String)*: constructor
	- *display()*: this method display all the attributes of the Partner.
	- *calculateRevenue*(): this method calculates and return the Salary of the partner as the following:
		- o *Partner:* 100,000
		- o *Exclusive:* nbYears \* 10,000 + 300,000
		- o *ProjectBased:* nbProjects \* 200,000

#### *Exclusive* class*:*

o Attributes:

# **King Saud University College of Computer and Information Sciences Department of Computer Science CSC113 – Computer Programming II – Polymorphism tutorial – Spring 2016**

- *nbYears*: number of years of partnership.
- o Methods:
	- *Exclusive (name: String, nbYears: int)*: constructor
	- *display()*: this method display all the attributes.
	- **getNbYears():** this method returns nbYears value.

### *ProjectBased* class*:*

- o Attributes:
	- *nbProjects*: number of projects.
- o Methods:
	- *ProjectBased(name: String, , nbProjects: int)*: constructor
	- *display()*: this method display all the attributes.

#### *Company* class*:*

- o Attributes:
	- *name*: the name of the company.
- o Methods:
	- *Company (name: String, size: int)*: constructor
	- *addEmployee(Employee e)***:** this method adds an employee to the company. An employee can be of type Employee, type Manager or type Consultant.
	- *displayAll* (): Display all employees and their attributes along with their salary.
	- *countProjectBased*(): this method returns the number of all ProjectBased Partners in the company.
	- **getHighRevenue(double s):** this method returns an array all Partners with revenue greater than s.

### **King Saud University College of Computer and Information Sciences Department of Computer Science CSC113 – Computer Programming II – Polymorphism tutorial – Spring 2016**

**getExclusive(int n):** returns an array of all Exclusive partners with nbYears greater than n.

Write a class with a main method doing the following:

- Create the 3 objects as follows:
	- $\circ$  partner: name = "stc"
	- $\circ$  exclusive: name = "mobily", number of years: 10
	- o projectbased: name = "sale", number of project: 19
- Create the Company "Elm".
- Add the previously crated objects in the company.
- Display all the partners.
- Display the number of project based partners in the company.
- Display all partners with revenue greater than SAR1,000,000.
- Display all Exclusive partners with number of years greater than 10.